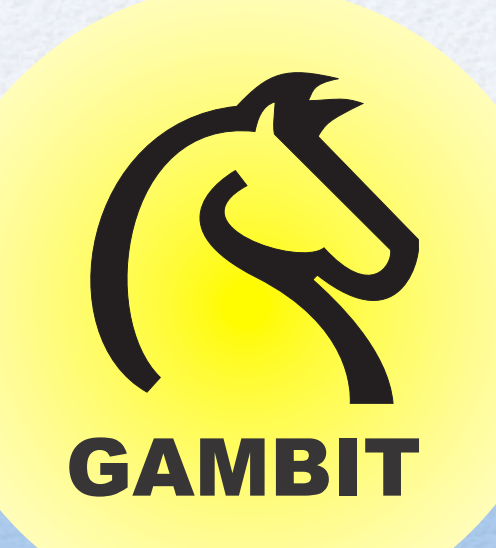

#### Gambit Scheme: Inside Out

Marc Feeley October 20, 2010

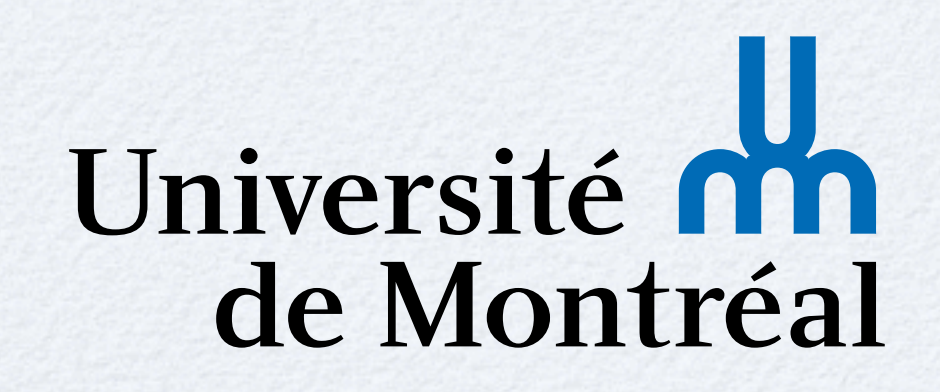

#### WARNING!!!

#### THIS IS A NUTS-AND-BOLTS TALK!

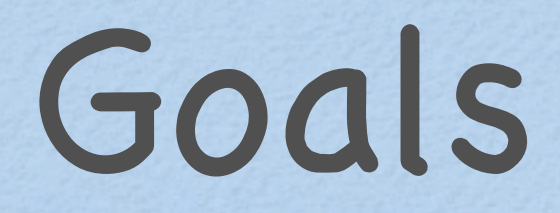

Give a tour of Gambit Scheme implementation • Programmer's perspective -- how to use it! Implementation of system -- how it works!

# Talk Overview

- Brief overview of Scheme and Gambit
- Compiler and portability
- Highlights of Gambit Scheme language and implementation
- Applications and demos

# Scheme and Gambit Overview

#### Scheme

- 1975: Sussman & Steele design Scheme at MIT
- Few but powerful building blocks
- Small language... "Do it yourself" philosophy
- Scheme is a "Lisp-1": unified name space for functions, macros and variables
- 1978: RABBIT Scheme compiler thesis: *reduce*  complex constructs to a small core based on the *lambda calculus => simple and efficient compiler*

# Evolution of Standards

- "Academic era": *concerns for purity*
	- Evolution by unanimous consent: R1RS (1978), R2RS (1985), R3RS (1986), R4RS (1991), R5RS (1998) => 50 page spec
- "Real-world era": *practical concerns*
	- Scheme Request for Implementation (SRFI), over 100 documents, ongoing since 1998
	- Evolution by revolution: R6RS (2007) => 160 page spec, controversial, R7RS (?)

# Scheme Systems

- Over 50 implementations of Scheme, many toys and over 15 mature systems:
	- Compilers to VM and interpreters: *Gauche, Guile, Kawa, Scheme48, SCM, SISC, Ypsilon*
	- Compilers to native code (including JIT): *Chez Scheme, Ikarus, Larceny, MIT Scheme, MzScheme, Racket (PLT Scheme)*
	- Compilers to C: *Bigloo, Chicken, Gambit-C, Stalin, Petit Larceny*

# Gambit System Evolution

- 1989: Compiler to M68K, no interpreter, no GC
- 1991: MacGambit
- 1993: Message passing implementation of futures on 90 processor BBN Butterfly
- 1994: C back-end, first commercial use
- 2004: Gambit v4, threads, I/O, LGPL/Apache

# Gambit Uses in Academia

- Education: PL concepts, compilers, AI, math (numerical analysis, homework on web)
- Research: concurrent systems, real-time GC, continuations, optimizations, FPGAs, ...
- Compiler research:
	- Scheme as UNCOL: Erlang/Java/JavaScript
	- Scheme -> C/JavaScript/VHDL
	- For embedded sys: BIT, PICBIT, PICOBIT (< 20 kB R4RS on microcontrollers)

# Gambit Commercial Uses

- *Selling Point*: product configuration (Gambit used as back-end for custom OO language)
- *EdScheme*: a Scheme for teaching math
- *Parallel Geometry*: CAD for exact 3D modeling
- *Quantz*: casual video game (PC/Mac/Linux)
- iPhone games (*Farmageddon, Reverso)*
- *JazzScheme*: an OO Scheme, with many libraries, GUI, IDE (PC/Mac/Linux)
- Auphelia inc: Enterprise Resource Planning

## Gambit-C Goals

- A Scheme system that is
	- conformant to R5RS and robust (no bugs)
	- portable
	- efficient (i.e. fast)
- Provide simple building blocks for
	- developing practical applications
	- building more complex languages
- Avoid "being in the programmer's way"

# GSI and GSC

Gambit has 2 main programs

- **gsi**: interpreter (best for debugging but not fast)
- **gsc**: compiler (which includes interpreter)

Interpreted and compiled code can be freely mixed

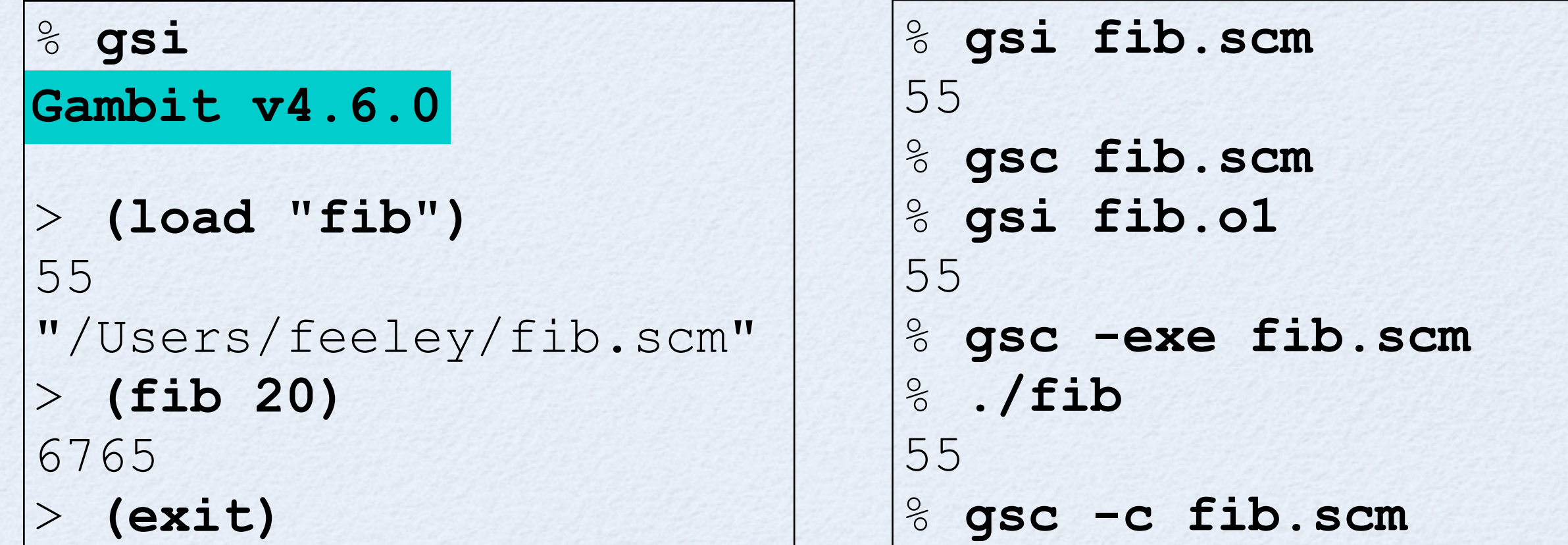

# Compiler and Portability

Portability

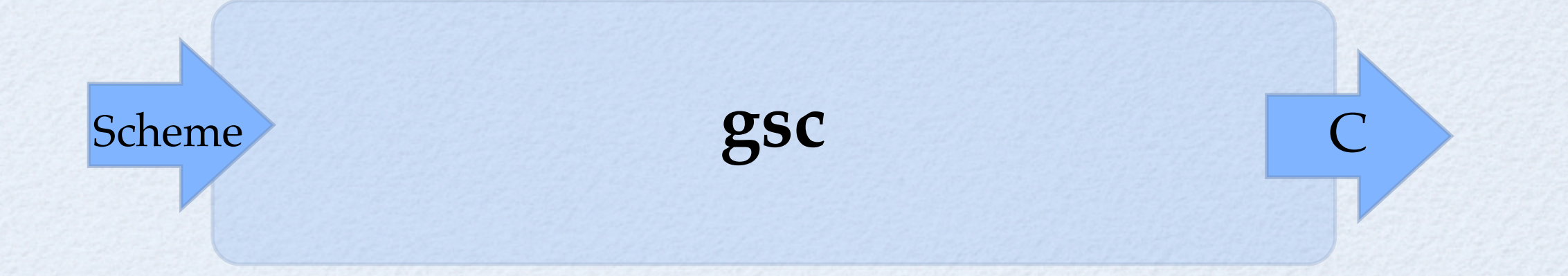

- **gsc** generates C code that is independent of the target processor, C compiler and OS
- Code is compilable by any  $C$  or  $C++$  compiler, on 32/64 bit processors, any endianness
- *Trampolines* are used for supporting tail calls (Scheme stack managed separately from C's)

# Gambit Virtual Machine

- GVM is the compiler's intermediate language
- Register based VM (nb of regs depends on BE)
- First few parameters in registers, rest on stack
- Stack is allocated implicitly (no **push**/**pop**)
- No **call** instruction, only **jump**
- **jump/poll** instruction indicates safe points where interrupts are allowed and where stack and heap overflows are checked

#### C Back-End

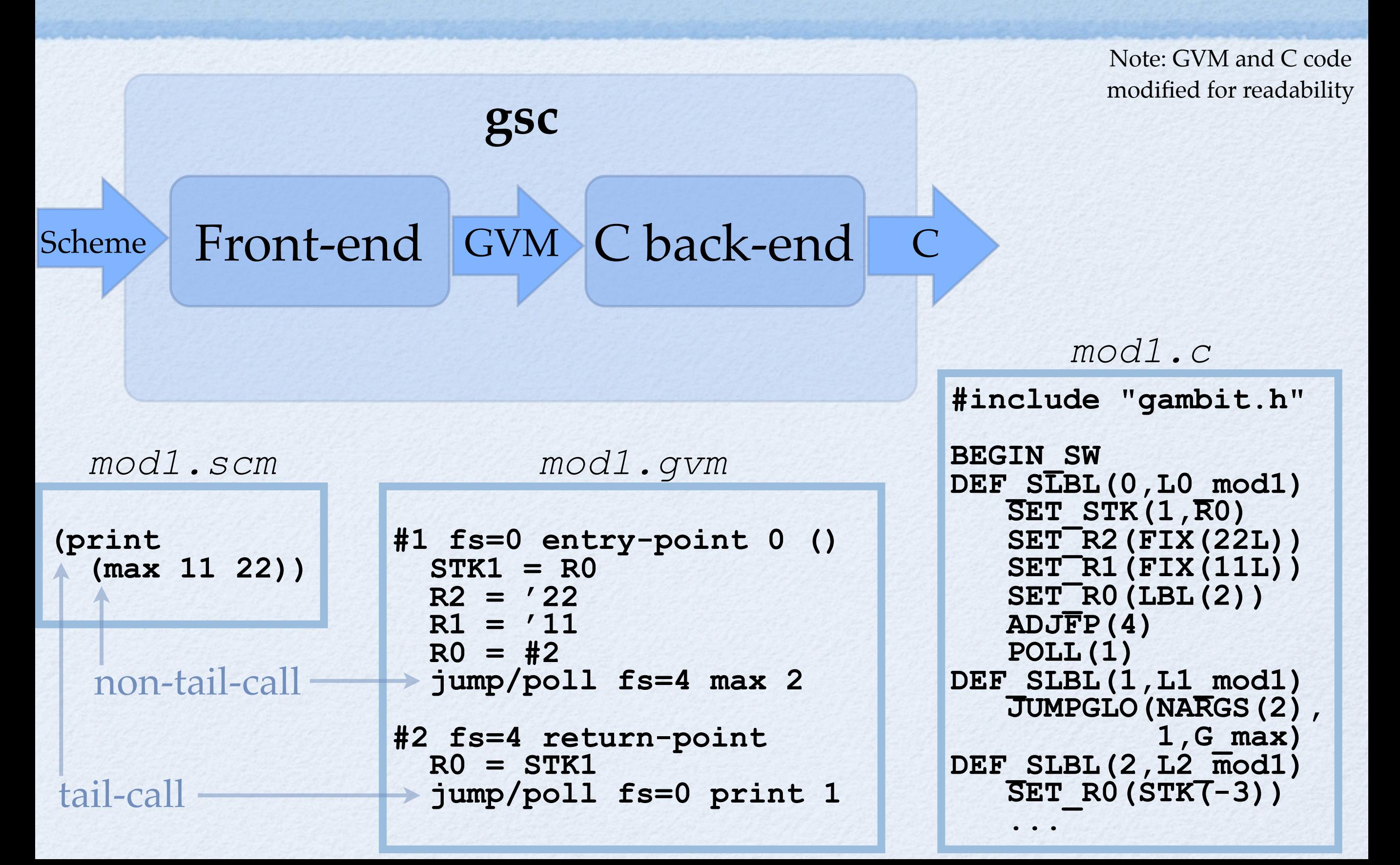

- **gambit.h** allows late binding of GVM implem.
- a **configure** script tunes the **gambit.h** macro definitions to take into account:
	- target OS, C compiler, pointer width, etc
- E.g. trampoline operation **BEGIN\_SW** becomes
	- "**switch (pc-start)** ..." by default
	- "**goto \*(pc->lbl);**" if **gcc** is used

- Gambit adopts a Scheme-in-Scheme approach primitives, interpreter, debugger, bignums, ...
- Non-Scheme code (~ 30%) is mainly for OS interface and is in portable C (no asm code!)
- Runtime relies only on standard C libraries
- Compiled application can be distributed as the set of generated "**.c**" files (Gambit not needed on the target system, great for embedded sys)

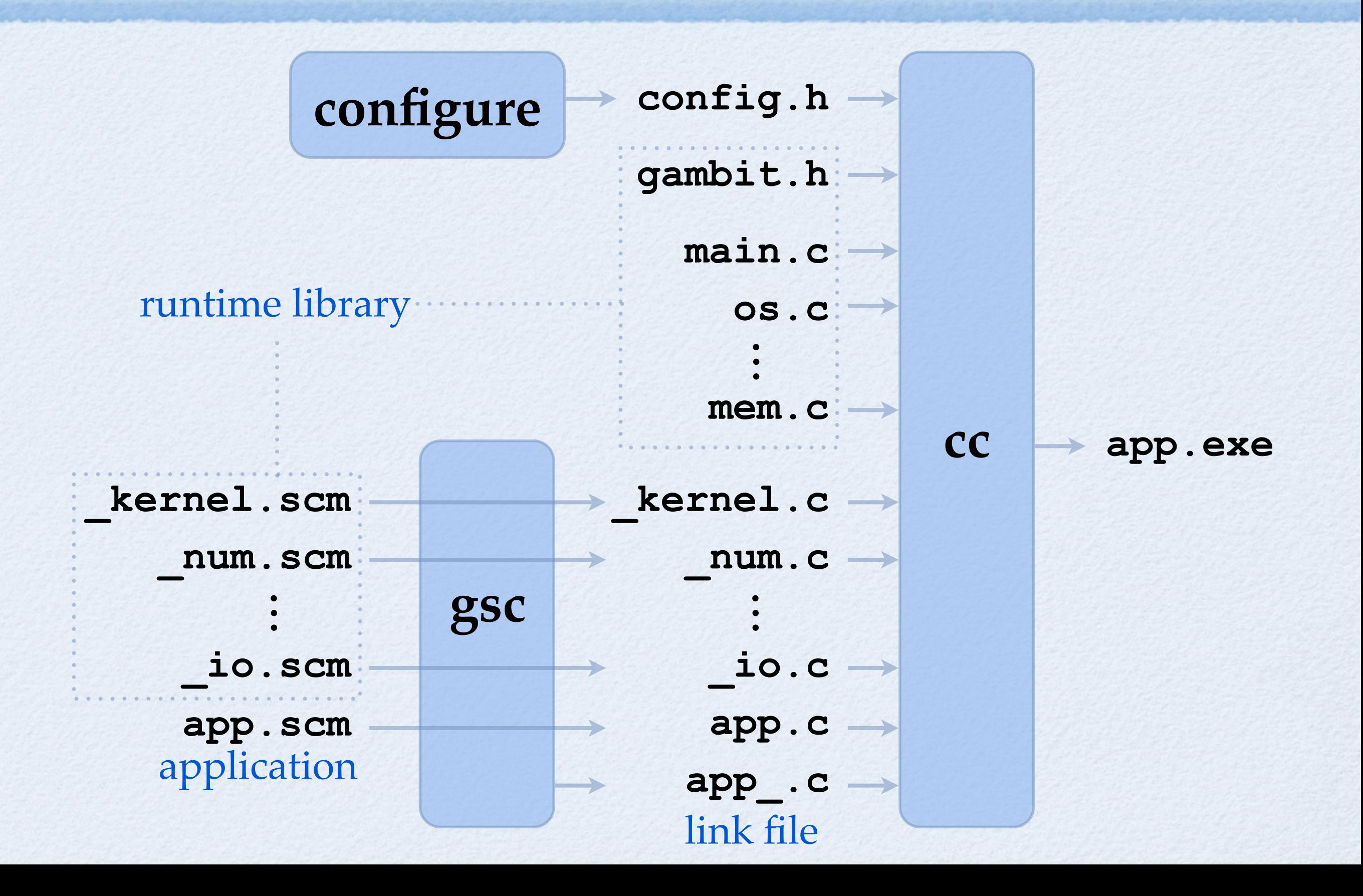

- Compiles "out-of-the box" for Intel, SPARC, PPC, MIPS, ARM, etc
- Porting to a new processor: 0 to 60 minutes
- Unusual porting examples:
	- Nintendo DS (ARM, 4 MB RAM)
	- Linksys WRT54GL (MIPS, 16 MB RAM)
	- iPhone/iTouch (ARM, 128 MB RAM)
	- Xilinx FPGA (PPC, few MB RAM, no OS)

# Gambit Scheme Language

## Main Extensions

- Declarations
- Namespaces
- Threads, I/O, Serialization
- Scheme Infix eXtension (SIX)
- Foreign Function Interface (FFI)

#### Declarations

## Declarations

- By default Gambit obeys R5RS semantics
- This has an impact on performance
- Declarations allow the programmer to indicate where it is OK to make some assumptions, which enable various optimizations

```
 (car x) ;; 1) read the "car" global variable
         ;; 2) check that it is a function
         ;; 3) call the function
```

```
 (declare (standard-bindings))
```
 **(car x) ;; car is known to contain the car ;; function so the compiler can inline it**

### Other Declarations

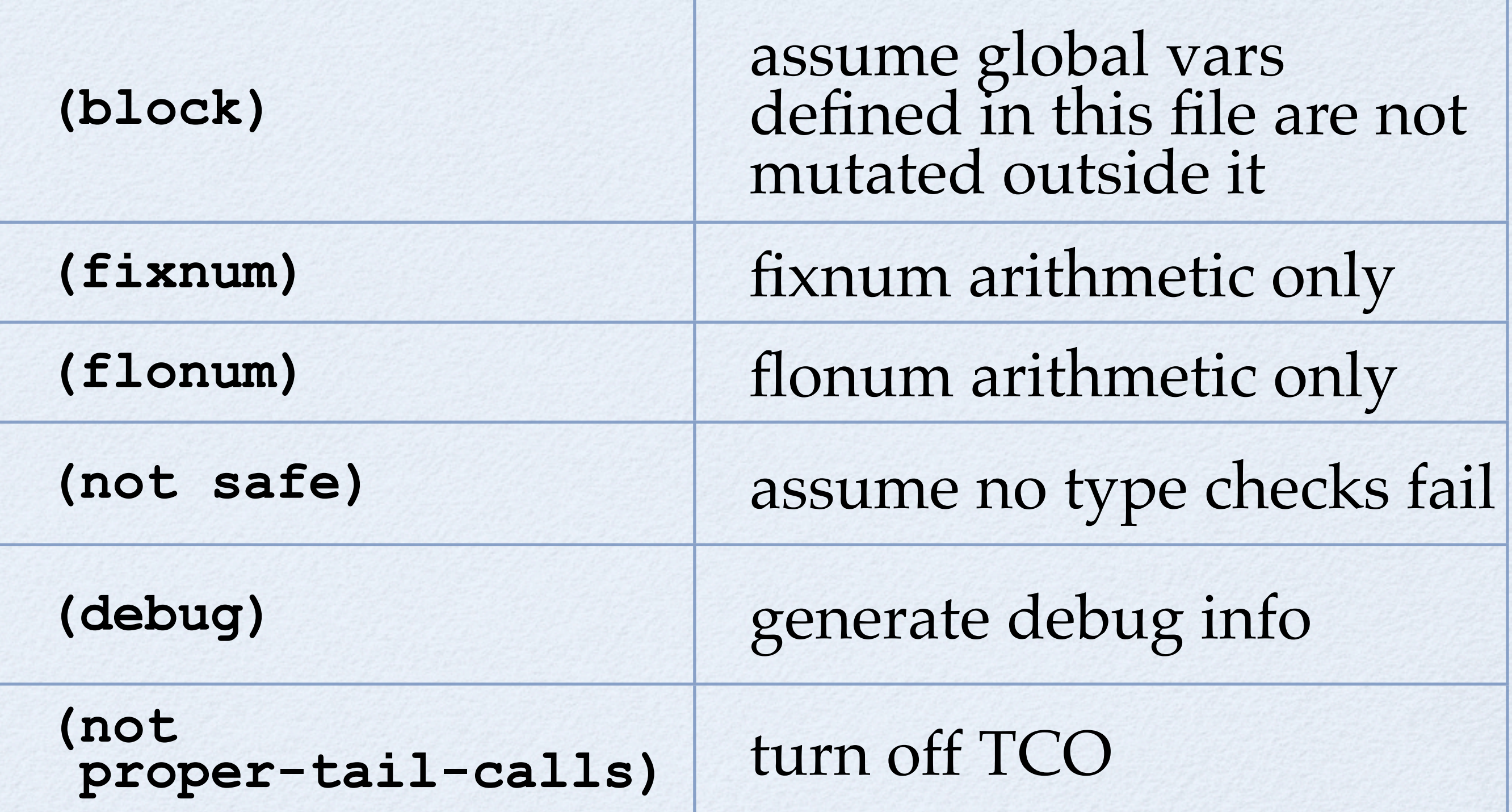

# Impact on Performance

```
(define (fib n)
  (if (< n 2)
 n
 (+ (fib (- n 1))
 (fib (- n 2)))))
(fib 40)
```
MacBook Pro 2.8 GHz Intel Core 2 Duo 4 GB RAM

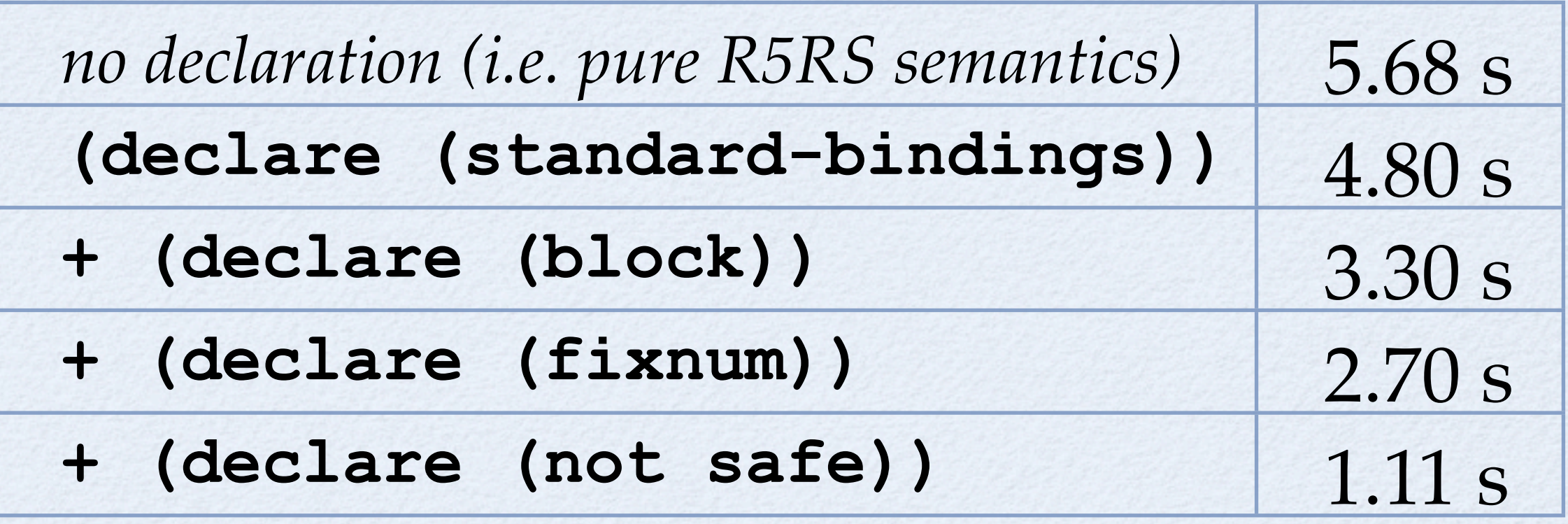

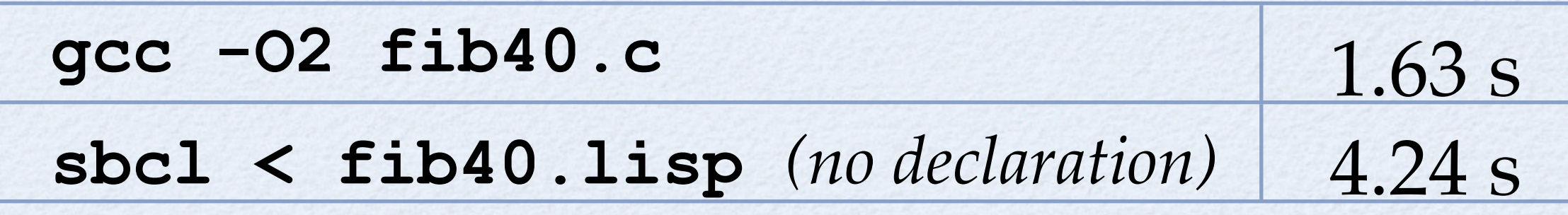

# Main Optimizations

#### • Inlining

- Primitive functions (**car**, **cons**, **map**, ...)
- User functions, including recursive functions
- Speculative inlining of primitive functions (when binding of global var unknown)
- Lambda lifting
- Copy/constant propagation, constant folding

# Namespaces

# Namespaces

- Namespace declarations allow mapping identifiers to spaces
- They are lexically scoped
- They work by prefixing *unqualified* identifiers into *qualified identifiers* of the form **space#id**

**(##namespace ("foo#"))** *ID* -> **foo#***ID* (for all *ID*)

**(##namespace ("bar#" a b)) a** -> **bar#a b** -> **bar#b**

# Namespaces as Modules

#### • Can be used as a simple module system

*stk#.scm*

**(##namespace ("stk#" empty push pop))**

#### *stk.scm*

```
(##namespace ("stk#"))
(##include "~~lib/gambit#.scm")
(##include "stk#.scm")
```

```
(define (empty) '())
(define (push x s) (cons x s))
(define (pop s) (cdr s))
```

```
(define (test)
   (if (equal? (push 1 (empty))
                '(1))
       "good!"
       "bad!"))
```
*~~lib/gambit#.scm*

**(##namespace**

 **("" cons car cdr define ...))**

```
(define (stk#empty) '())
(define (stk#push x s) (cons x s))
(define (stk#pop s) (cdr s))
(define (stk#test)
   (if (equal? (stk#push 1 (stk#empty))
               ' (1))
       "good!"
       "bad!"))
```
## Namespaces as Modules

**(##include "stk#.scm") (define (test)** *client.scm*

 **(pp (pop (empty))))**

**(define (test) (pp (stk#pop (stk#empty))))**

### Namespaces as Modules

Quiz: Why "**##**" prefix?

*stk#.scm*

**(##namespace ("stk#" empty push pop))**

#### *stk.scm*

```
(##namespace ("stk#"))
(##include "~~lib/gambit#.scm")
(##include "stk#.scm")
(define (empty) '())
(define (push x s) (cons x s))
(define (pop s) (cdr s))
(define (test)
   (if (equal? (push 1 (empty))
               '(1))
       "good!"
       "bad!"))
```
#### *~~lib/gambit#.scm*

**(##namespace**

 **("" cons car cdr define ...))**

# Threads, I/O, Serialization

#### Threads

- Green threads
- Preemptive scheduler with priorities
- Very lightweight and scalable
- Thread  $=$  descriptor (324 bytes)  $+$  continuation
- Thread creation/synchronization  $\sim 0.5 \ \mu s$
- O(log N) enqueue/dequeue operations
- Supports millions of active threads  $(in \sim 1GB)$

### Threads: API

- API of SRFI-21 "Real-time multithreading"
- Objects: threads, mutexes, condition variables
- Priority inheritance

```
 (define n 0)
 (define m (make-mutex))
 (define (increment)
   (do ((i 100000000 (- i 1))) ((= i 0))
     (mutex-lock! m)
     (set! n (+ n 1))
     (mutex-unlock! m)))
 (define threads (list (make-thread increment) (make-thread increment)))
 (for-each thread-start! threads)
 (for-each thread-join! threads)
 (print n) => 200000000
```
## Threads: Scheduler

- Scheduler is implemented in Scheme
	- *Suspension*: done internally with **call/cc**
	- *Preemption*: done with heartbeat interrupts
- Threads have
	- a continuation
	- a priority level and a quantum
	- a "specific" field (for thread local storage)
	- a mailbox (for **thread-send**/**receive**)

## Threads: Mailboxes

• Mailboxes simplify thread interaction A mailbox acts as an operation serializer

```
 (define (make-server op)
   (thread-start!
    (make-thread
     (lambda ()
       (let loop ()
         (let ((msg (thread-receive)))
            (thread-send (car msg) ;; client
                          (op (cdr msg)))
            (loop)))))))
 (define file-server (make-server get-file))
 (thread-send file-server
               (cons (current-thread)
                     "/etc/passwd"))
 (print (thread-receive)) ;; print file
```
# I/O

- I/O is compatible with R5RS text-only model
- Extensions:
	- control over character and EOL encoding
	- binary I/O
	- bulk I/O
	- nonblocking I/O (on all port types)
	- Port types: *file, directory, OS process, TCP client, TCP server, string, vector, pipe, ...*

# I/O: Port Types

Port types are organized in a *class hierarchy*

*readtable char encoding*

Byte port <: character port <: object port

**read**/**write read-char**/**write-char read-u8**/**write-u8**

byte port

char port

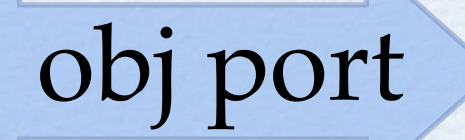

# I/O: Settings List

• The procedures which create ports allow a *settings list* specifying the set of parameters

```
 (define (log-msg msg)
   (with-output-to-file
     (list path: "~/log"
           append: #t
           eol-encoding: 'cr-lf
           char-encoding: 'UTF-8
           output-width: 80)
     (lambda ()
       (println msg))))
 (log-msg "hello")
 (log-msg "world!")
```
# I/O: Directory Ports

- Directory ports allow constant space iteration over directories
- Reading a directory port yields the next entry (directory ports are thus **not** character ports)

```
 (define (for-each-directory-entry dir proc)
   (let ((dir-port (open-directory dir)))
     (let loop ()
       (let ((file (read dir-port)))
         (if (eof-object? file)
              (close-port dir-port)
              (begin
                (proc file)
                (loop)))))))
 (for-each-directory-entry "~" println)
```
# I/O: TCP Ports

- 2 kinds: *TCP server ports* and *TCP client ports*
- Reading a TCP server port yields a *port* which is the accepted connection with the client (TCP server ports are thus **not** character ports)

```
 (define (start-server port-num proc)
   (let ((serv-sock (open-tcp-server port-num)))
     (let loop ()
        (proc (read serv-sock))
        (loop))))
 (start-server 8080
                (lambda (conn)
                   (display "hello\n" conn)
                   (close-port conn)))
... (open-tcp-client "localhost:8080") ...
```
## I/O: String Port Generalization

- *G*eneralized to objects, characters and bytes
- *Pipe ports*: port pairs connected by a FIFO
- Useful for interthread communication

```
(call-with-values
                               (lambda ()
                                 (open-string-pipe))
                               (lambda (i o)
                                 (write 1 o) (newline o)
                                 (write 2 o) (newline o)
                                 (force-output o)
                            (println (read i)) ;; 1
                            (println (read i)))) ;; 2
(define a
   (open-output-string))
(write (list 1 2 3) a)
(get-output-string a) => "(1 2 3)"
(define b
   (open-output-vector))
(write 1 b) (write 2 b)
(get-output-vector b) => #(1 2)
                                                    or vector
```
## I/O: Nonblocking I/O

- Ports have a timeout for input and output ops, which defaults to infinity, *i.e.* blocking op
- This can be set for all types of ports including TCP server and directory ports

```
 (define (rl-with-timeout timeout)
   (let* ((port (current-input-port))
          (line (call/cc
                  (lambda (abort)
                    (input-port-timeout-set!
                     port
                     timeout
                     (lambda () (abort #f)))
                    (read-line port)))))
     (input-port-timeout-set! port +inf.0)
     line))
 (rl-with-timeout 10) ;; #f if no input after 10 secs
```
- Objects can be serialized into byte vectors
- Supports closures, continuations, cycles
- Useful for distributed computing (Termite)
- Source and destination can be of different type (processor, OS, word width, endianness, ...)

#### • Example: parallel processing

```
 ;; server running on machines foo and bar
 (let ((serv-sock (open-tcp-server "*:5000")))
   (let loop ()
     (let ((conn (read serv-sock)))
       (write (object->u8vector
                ((u8vector->object (read conn))))
               conn)
       (close-port conn)
       (loop))))
```

```
;; client somewhere on the network
 (define (on address thunk)
   (thread-start!
    (make-thread
     (lambda ()
       (let ((conn (open-tcp-client address)))
         (write (object->u8vector thunk) conn)
         (force-output conn)
         (let ((result (u8vector->object (read conn))))
           (close-port conn)
           result))))))
 (define (test n)
   (define (f n)
    (i f \le n 2) 1 (* n (f (- n 1))))) (let ((a (on "foo:5000" (lambda () (f (+ n 1)))))
         (b (on "bar:5000" (lambda () (f n)))))
     (/ (thread-join! a) (thread-join! b))))
(test 1000) => 1001
```
Extra "encoder/decoder" parameter allows custom encoding, which is useful for otherwise unserializable objects (ports, threads, ...)

```
(define (print-to port)
   (lambda (x) (display x port)))
(define a (print-to (current-output-port)))
(define cop-repr 'the-cop) ;; todo: unique record
(define (encoder x)
  (if (eq? x (current-output-port)) cop-repr x))
(define (decoder x)
  (if (eq? x cop-repr) (current-output-port) x))
(define b (object->u8vector a encoder))
(define c (u8vector->object b decoder))
(c "hello") ;; prints to current-output-port
```
## Scheme Infix eXtension

#### SIX: Goals

- $\bullet$  Infix syntax close to C/Java
- Multiple goals:
	- Reduce adoption barrier for non-Lispers (emphasize Scheme semantics, not syntax!)
	- Compact notation for arithmetic expressions
	- Built-in parser for compiler course

# SIX: "\" Escapes

- Idea: a "**\**" switches between prefix and infix
- In prefix syntax: **\** *<infix statement>*
- In infix syntax: **\** *<prefix expression>*

```
 (let ((v '#(10 17 44))
     (s 0))
  \ for (int i=0; i<\vector-length(v); i++)
      s += v[i]*v[i]; (println s))
```
## SIX: Syntax

SIX extends C's syntax with anonymous and nested functions, list constructor, **({**...**})** blocks, Prolog clauses, etc

```
 \ obj foo(int n)
 {
     int fact(int x)
      { if (x<2) 1; else x*fact(x-1); }
 map(int (int s) { fact(n<<s); },
 [2, 3, 4, 5]);
    }
 (foo 1) => (24) 40320
              20922789888000
              263130836933693530167218012160000000)
```
### SIX: Semantics

- Reader builds AST as a S-expression
- Semantics is given by predefined "**six.***XXX*" macros, which can be redefined

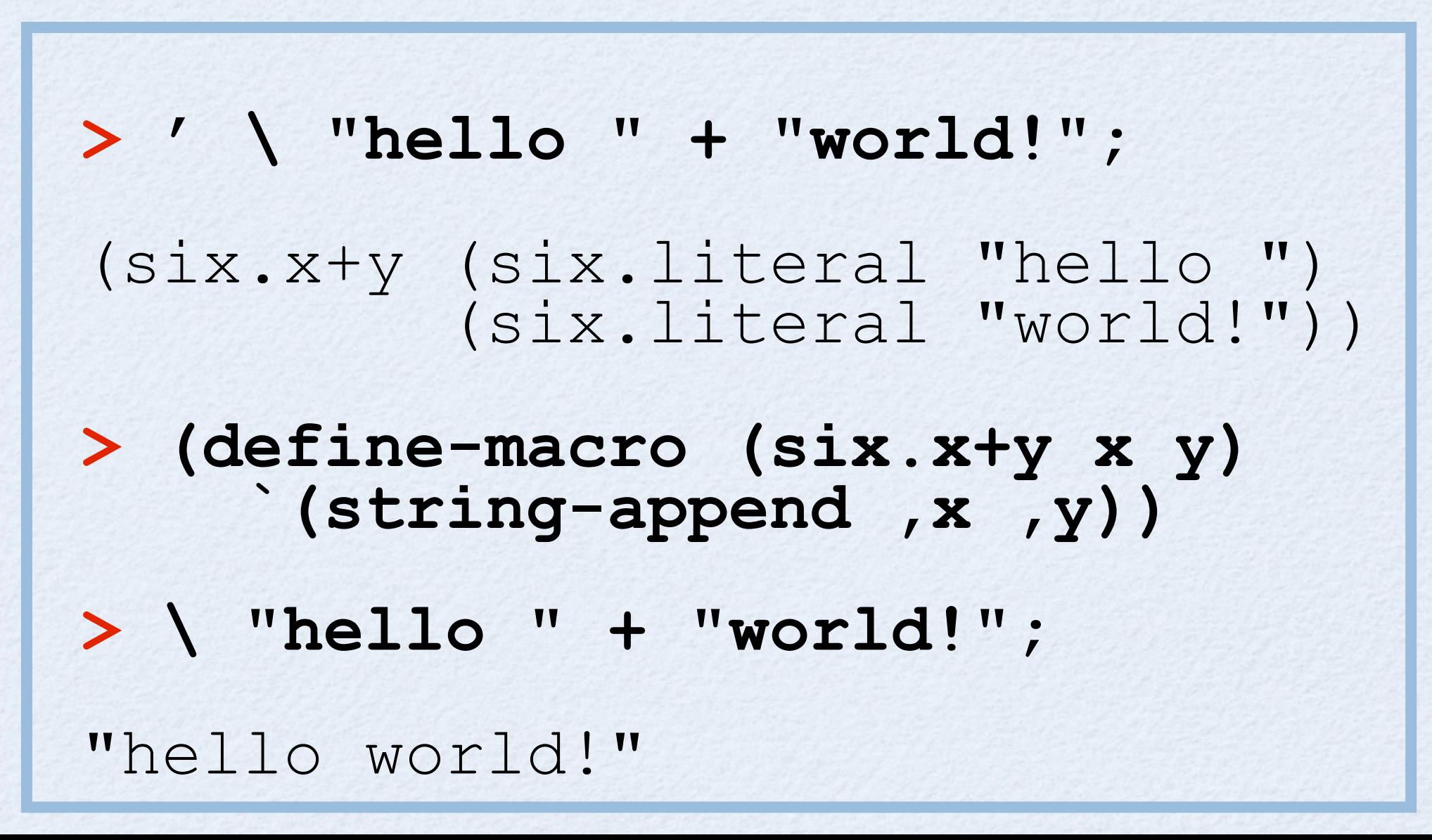

# Foreign Function Interface

## FFI

- Allows calls between Scheme and C (both ways)
- Useful for linking with C libraries
- Automatic representation conversions:

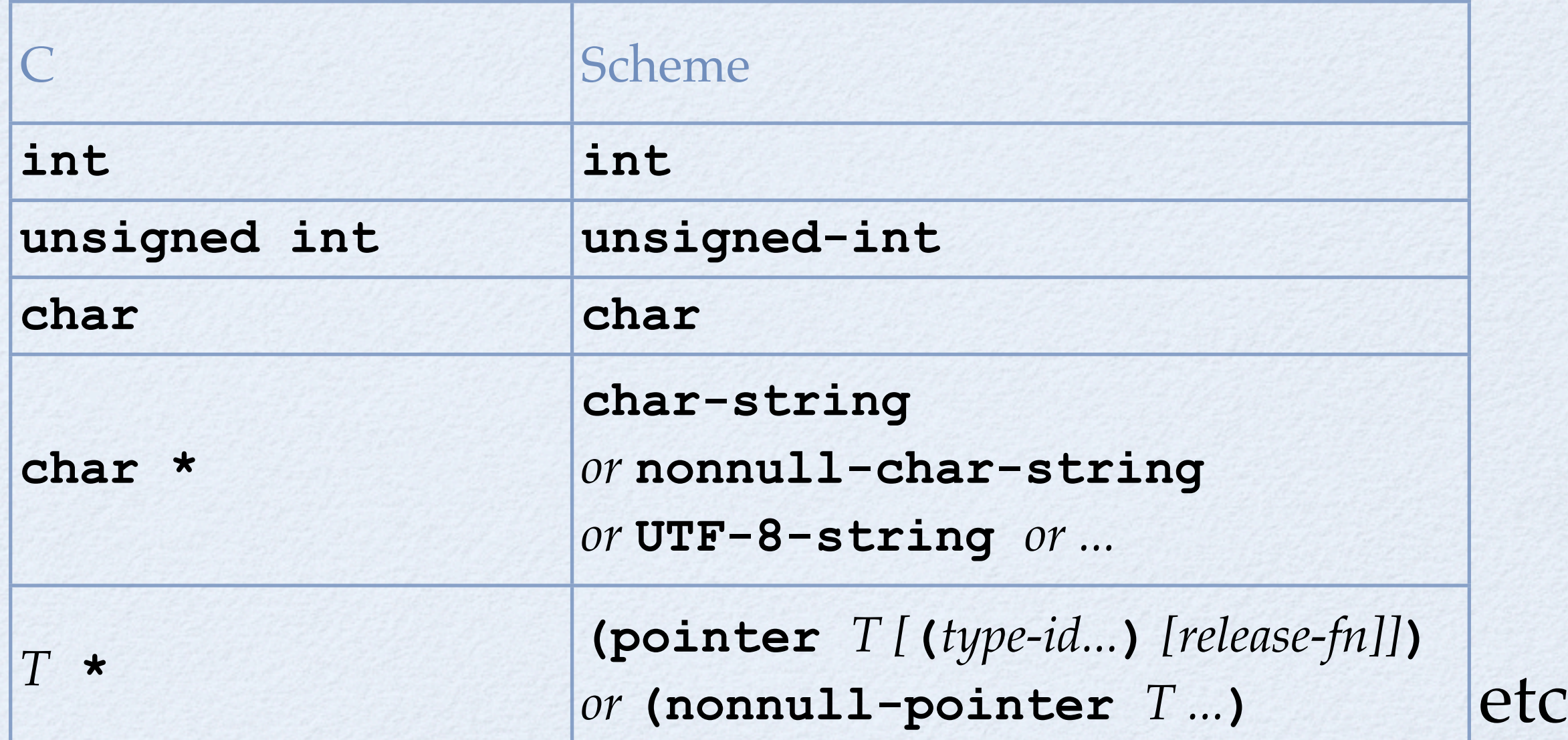

# FFI: Type Definition

**c-define-type** gives names to foreign types

 **(c-define-type boolean int) ;; type alias (c-define-type Window "Window") ;; new type (c-define-type Window\* (pointer Window (Window\*) "release\_Window")) ;; GC and (foreign-release! ptr) call release\_fn**

**;; a type with custom conversion functions: (c-define-type foo "foo" "foo\_c2s" "foo\_s2c")**

# FFI: Calling C

#### **c-lambda** yields a Scheme proxy of C function

```
 (c-declare "#include <stdio.h>")
```

```
 (c-define-type FILE "FILE")
 (c-define-type FILE* (pointer FILE))
```

```
 (define fopen
   (c-lambda (char-string char-string) FILE* "fopen"))
```

```
 (define fgetc
   (c-lambda (FILE*) int "fgetc"))
```

```
 (define fputc
   (c-lambda (int FILE*) int "fputc"))
```

```
 (define fclose
   (c-lambda (FILE*) int "fclose"))
```
# FFI: Calling Scheme

• **c-define** defines a function callable from C

```
 ;; hook into Scheme's eval from C:
 (c-define (eval-string str)
   (char-string) char-string "eval_string" ""
   (object->string
     (eval (with-input-from-string str read))))
```
#### Other Extensions

#### Tables

Hash-tables with several options including:

- Test: **eq?**, **equal?**, ...
- Hash function: **eq?-hash**, **equal?-hash**, ...
- Load factor limits (low and high)
- Key and value reference "weakness"

```
(define t (make-table test: eq?
                       weak-keys: #t))
(define obj (cons 1 2))
(table-set! t obj 99)
(table-ref t obj) => 99
(set! obj #f) ;; GC will remove entry from t
```
#### Wills

#### Will objects control object finalization

```
(define obj (cons 1 2))
(make-will obj (lambda (x)
                   (pp x)
                   (finalize x)))
(set! obj #f) ;; GC will call action procedure
```
#### Serial Numbers

Serial numbers are used by the printer to identify objects which can't be read

• Convenient for debugging

```
> (let ((n 2)) (lambda (x) (* x n)))
#<procedure #2>
> (pp #2) 
(lambda (x) (* x n))
> (map #2 '(1 2 3 4 5)) 
(2 4 6 8 10)
> ,(v #2)
1> ,e
n = 21> (set! n 10)
1> ,t
> (map #2 '(1 2 3 4 5))
(10 20 30 40 50)
```
#### Records

- Extensible records (using single inheritance) Serializable
- Field attributes

```
(define-type pt x y) ;; (make-pt x y)
                        ;; (pt? obj)
                        ;; (pt-x obj)
                        ;; (pt-x-set! obj val) ...
```
**(define-type person id: B3D36093-BC54-7D78E7CB7ADA extender: define-type-of-person (name read-only:))**

```
(define-type-of-person employee
  id: C4DA4307-A1A1-E7F7461E8DDF
   (employer unprintable: equality-skip:))
```
#### Homogeneous Vectors

Vectors of fixed width integers and floats

```
(define v (make-f64vector 10 3.1416))
```

```
(f64vector-set! v 0 (* 2 (f64vector-ref v 0)))
```
- **;; u8vector unsigned integers**
- **;; u16vector**
- **;; u32vector**
- **;; u64vector**
- **;; s8vector signed integers**
- **;; s16vector**
- **;; s32vector**
- **;; s64vector**
- **;; f32vector floating point numbers**
- **;; f64vector**

### Optional/Named Parameters

- Similar to Common-Lisp
- Optional parameters, by position
- Named parameters use keyword objects

```
(define (fmt n
              #!optional (base 10)
              #!key (port (current-output-port)))
   (display (number->string n base) port))
(fmt 123)
(fmt 123 2)
(fmt 123 2 port: (current-error-port))
```
# Memory Management

# Memory Management

For portability, all memory allocated with **malloc** • Small objects and cont. frames are MOVABLE • Objects that are large or allocated by FFI are STILL

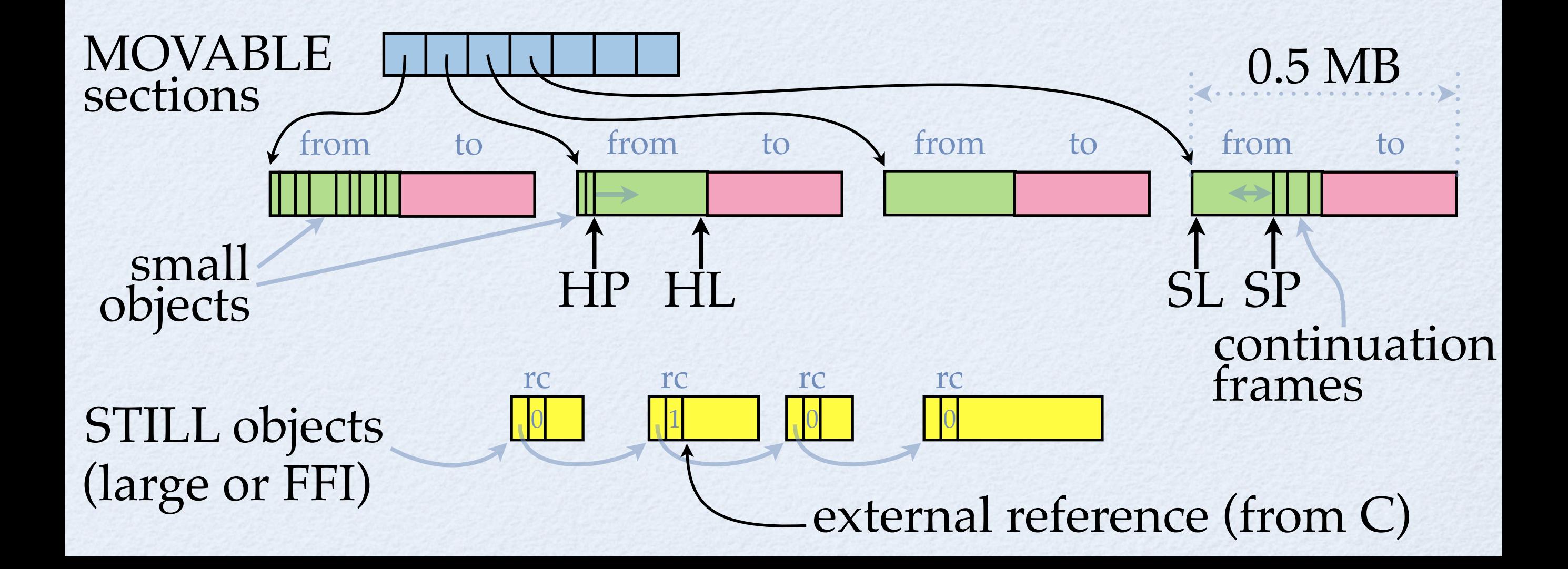

# MOVABLE Objects

- Allocation = pointer increment (HP or SP)
- Stop-and-copy compacting GC MOVABLE sections added/removed to maintain a given live ratio at end of GC (0.5 by default)

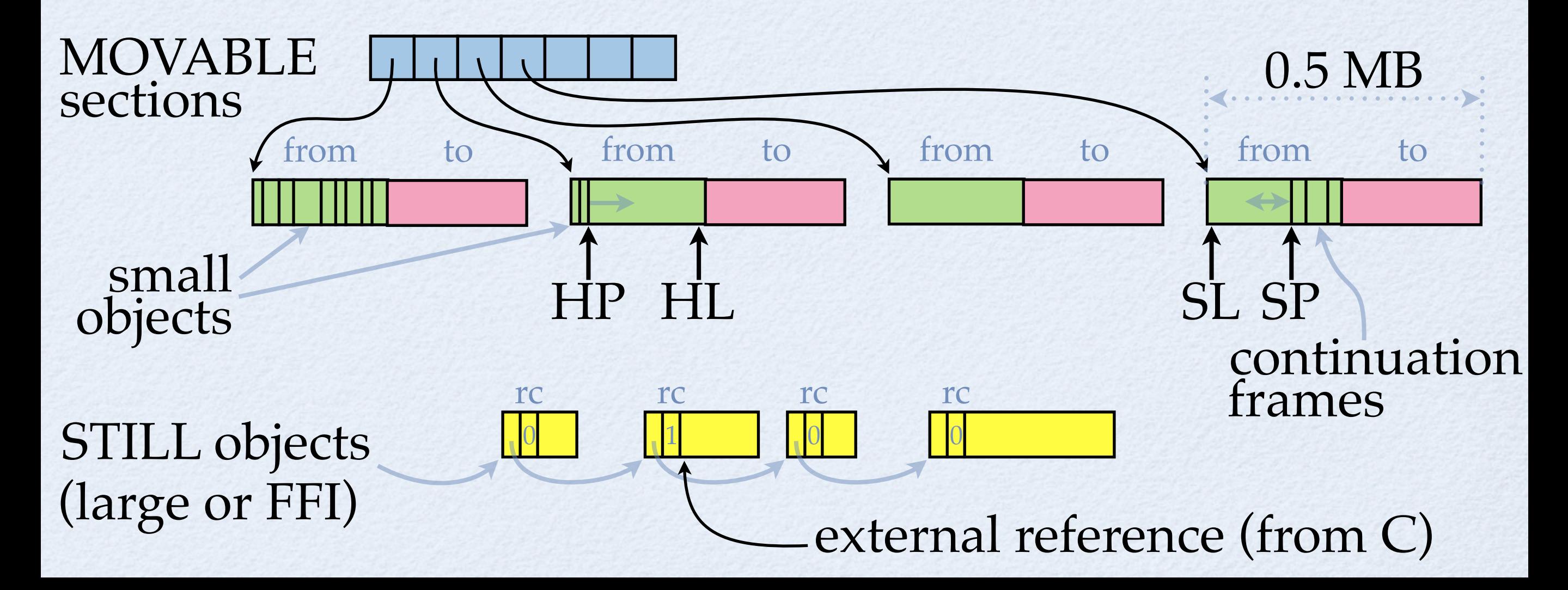

# STILL Objects

- Reference count for external refs simplifies FFI
- Mark-sweep compacting GC
- Reclaim when rc=0 **and** no refs from heap

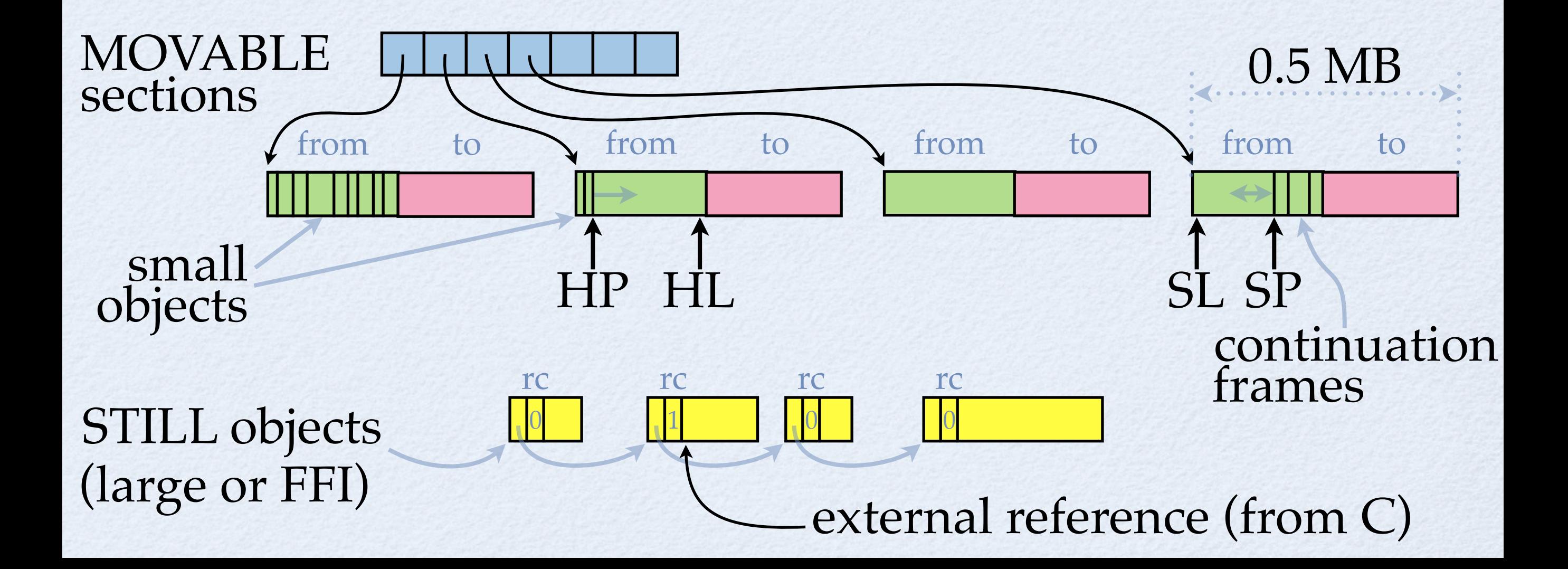

## PERMANENT Objects

- Not reclaimed or scanned by GC, C "**static**"
- Constant objects in Scheme program
- Descriptors of code points in Scheme program
	- function entry points

*mod1.c*

function call return points

 **(define f (lambda (x) (+ (g x) x)))** 1 *mod1.scm* 2

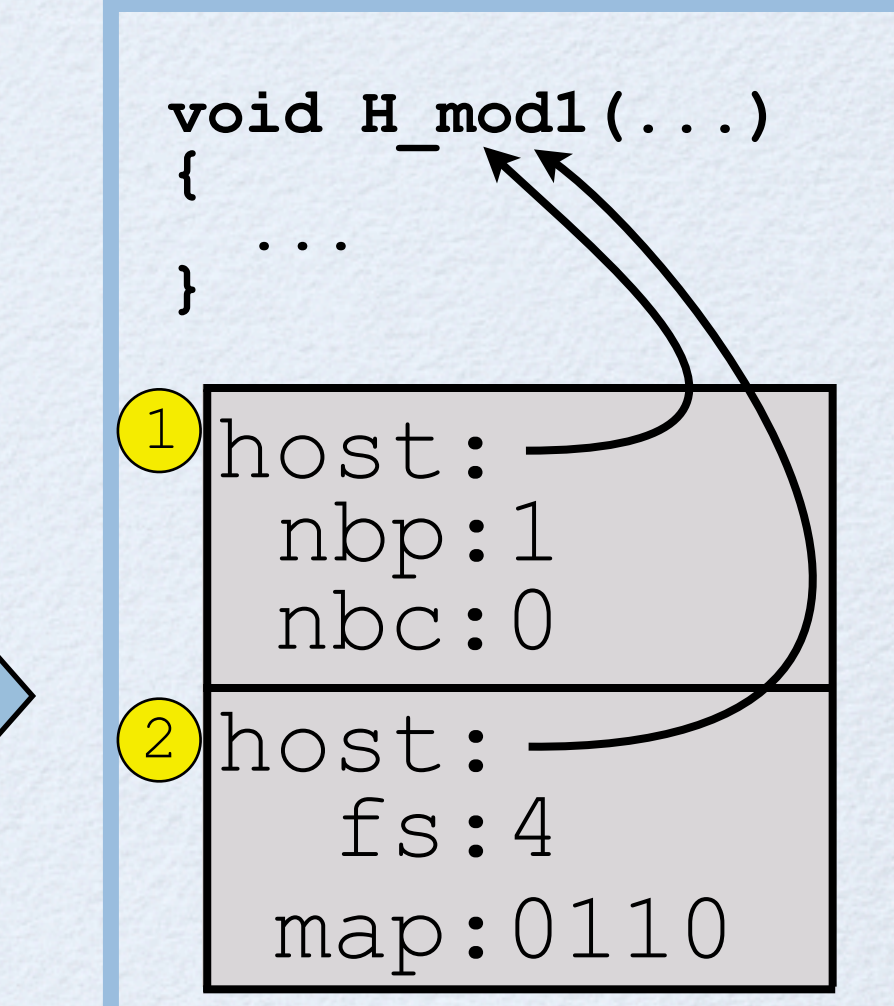

## Continuations

Continuation frames are "pushed" by moving SP Typically, frames are "popped" on function return **call/cc** protects captured frames with: SC := SP Protected frames are copied to TOS, never popped Interrupt: SL := SC

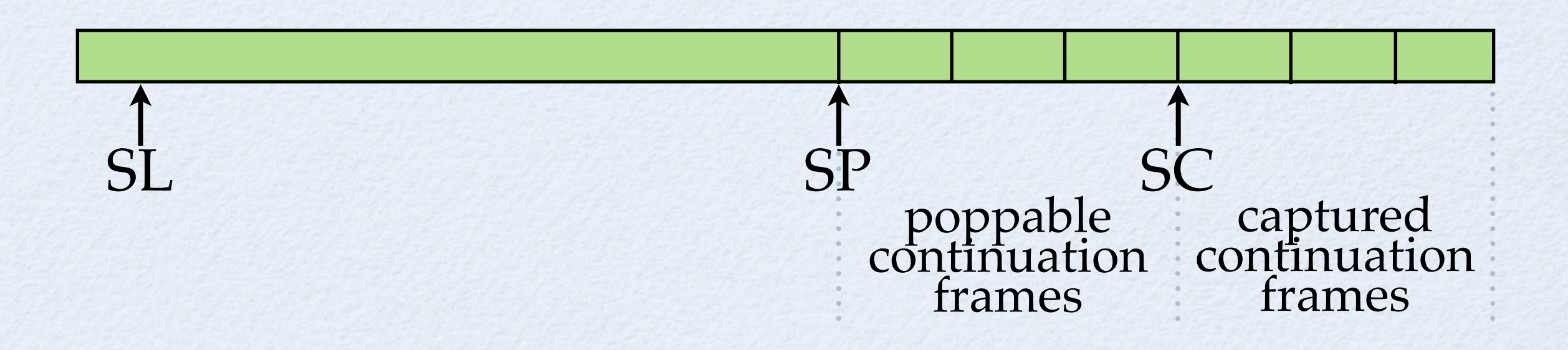
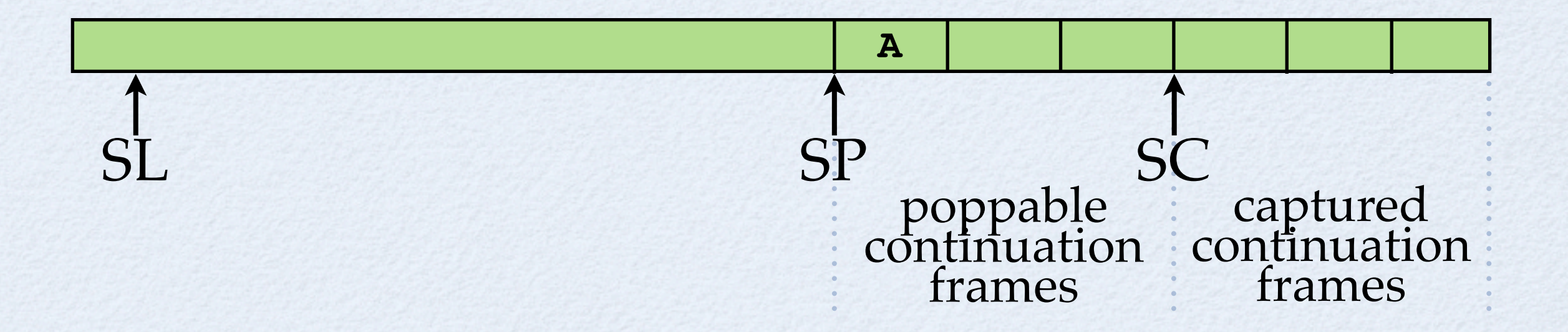

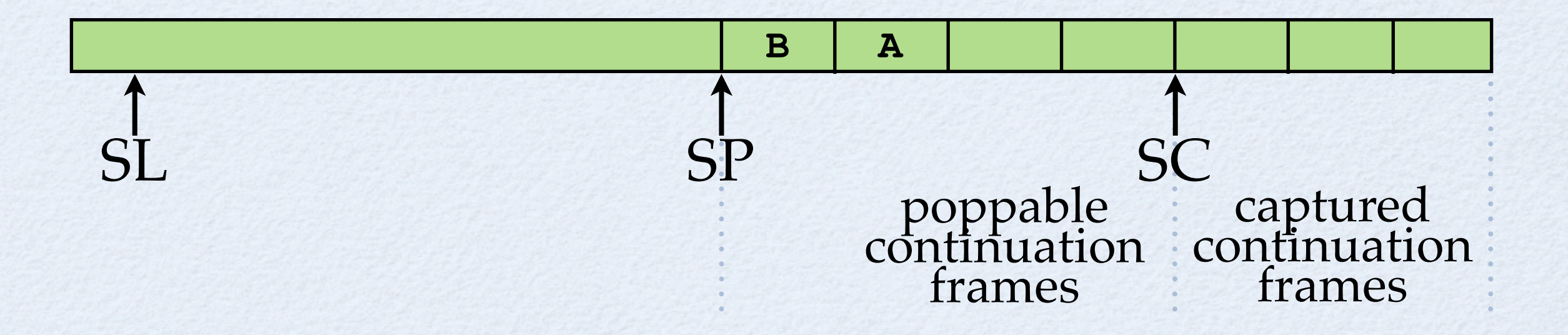

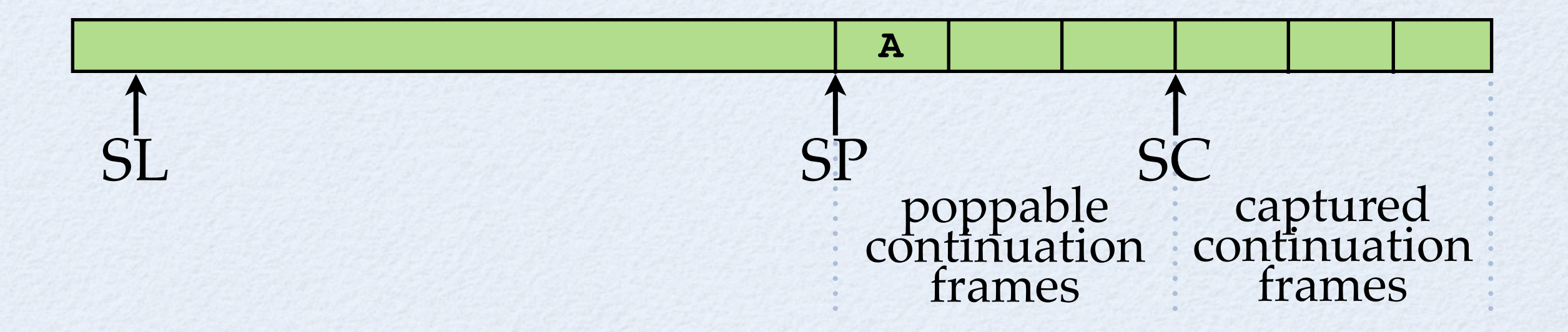

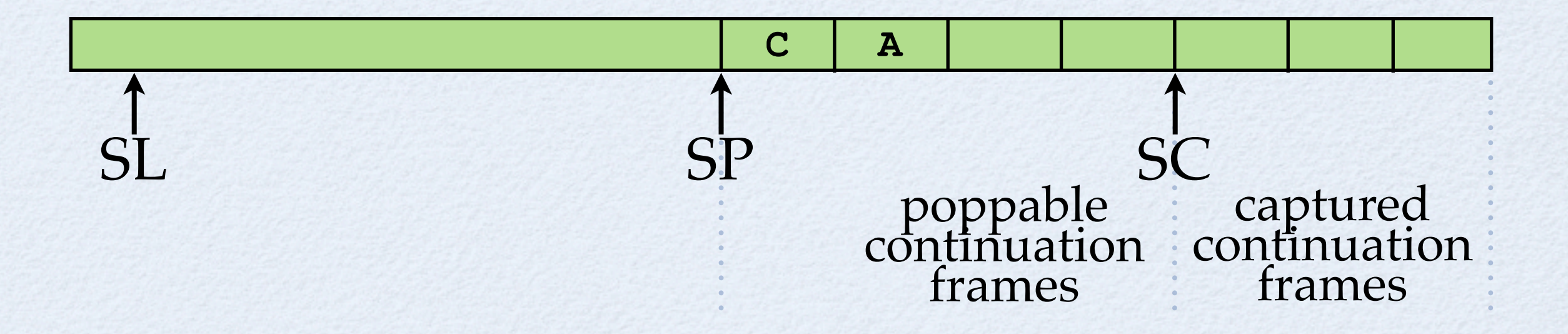

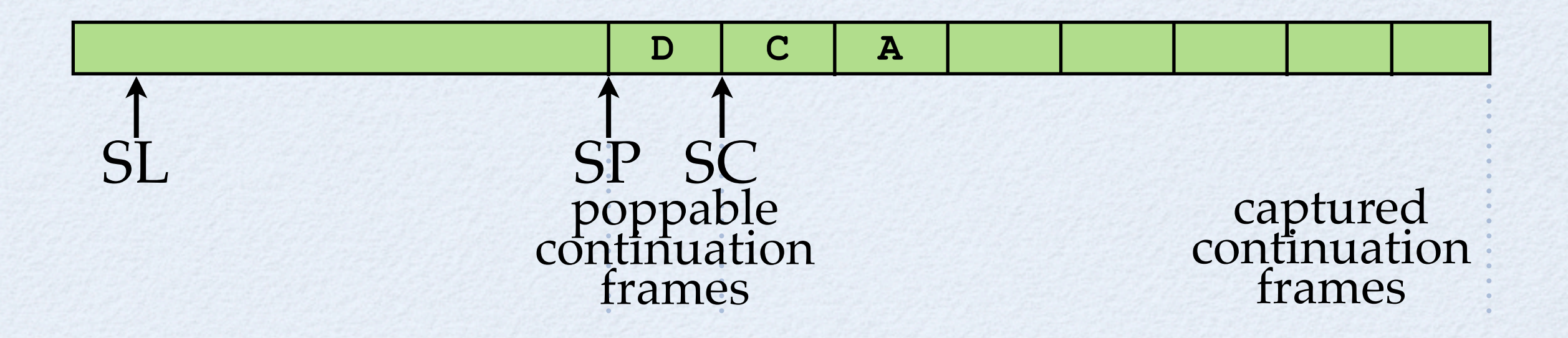

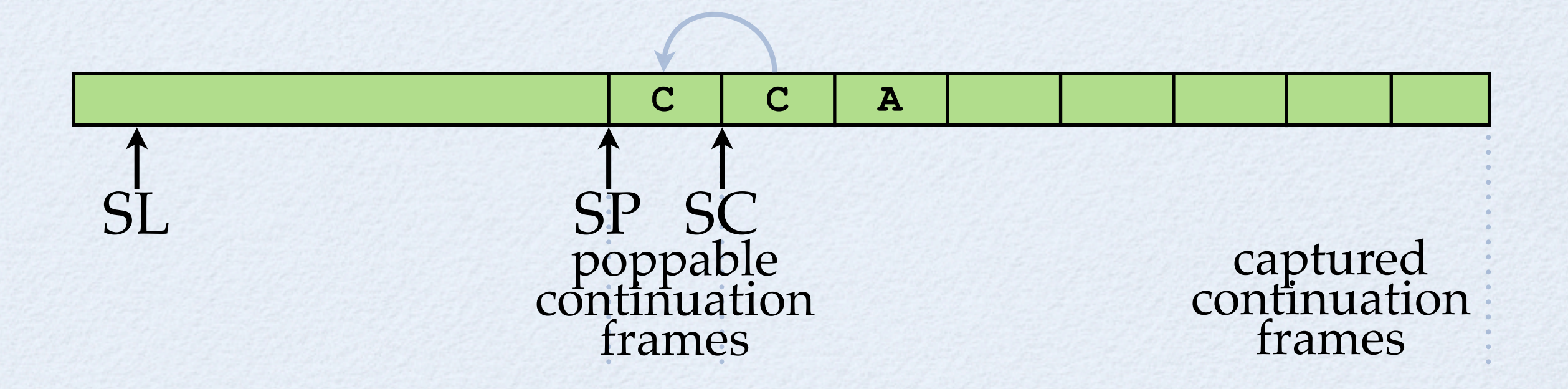

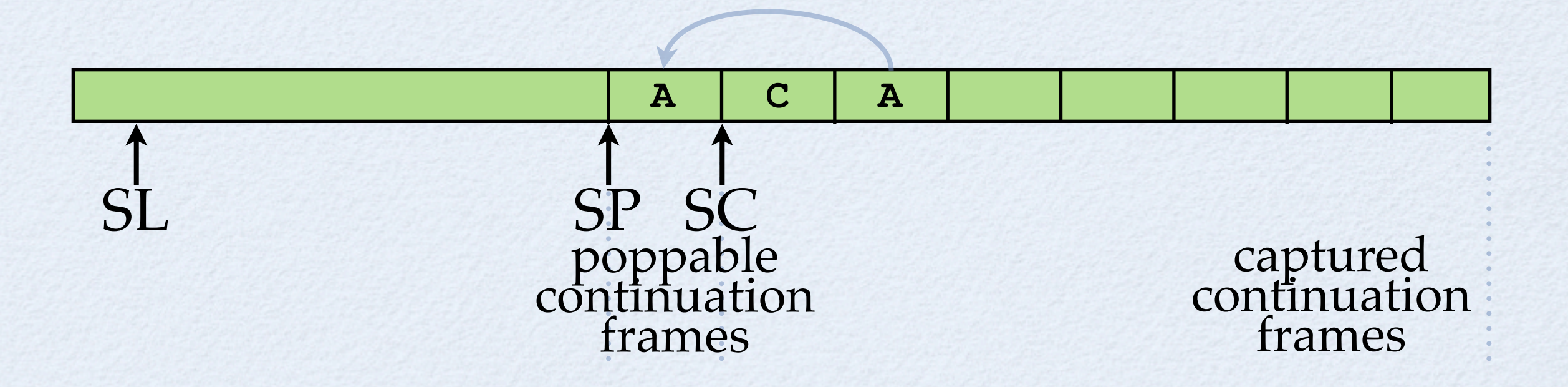

- Live frames are copied to heap by GC (explicit links are added to form a chain of frames)
- Space for link reserved when frame is created
- An "underflow handler" is used to copy the next frame when SP = SC
- No overhead when call/cc not called
- Constant time **call/cc**
- Note: interleaving of frames from different threads

# Third Party Stuff

# Third Party

- Code repository: Gambit Dumping Grounds
- Libraries: OpenGL, MySQL, HTTP servers, Scheme to JS compiler, lexer and LALR parser generator
- *Black hole* module system
- *JazzScheme* system (OO extension + IDE + libs)
- *statprof* statistical profiler

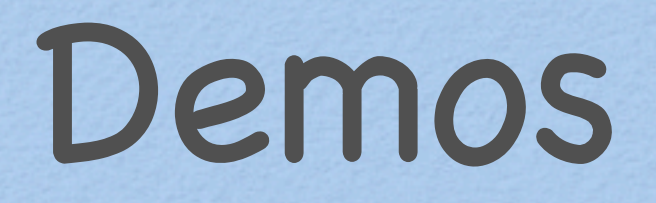

### Gamerizon Inc

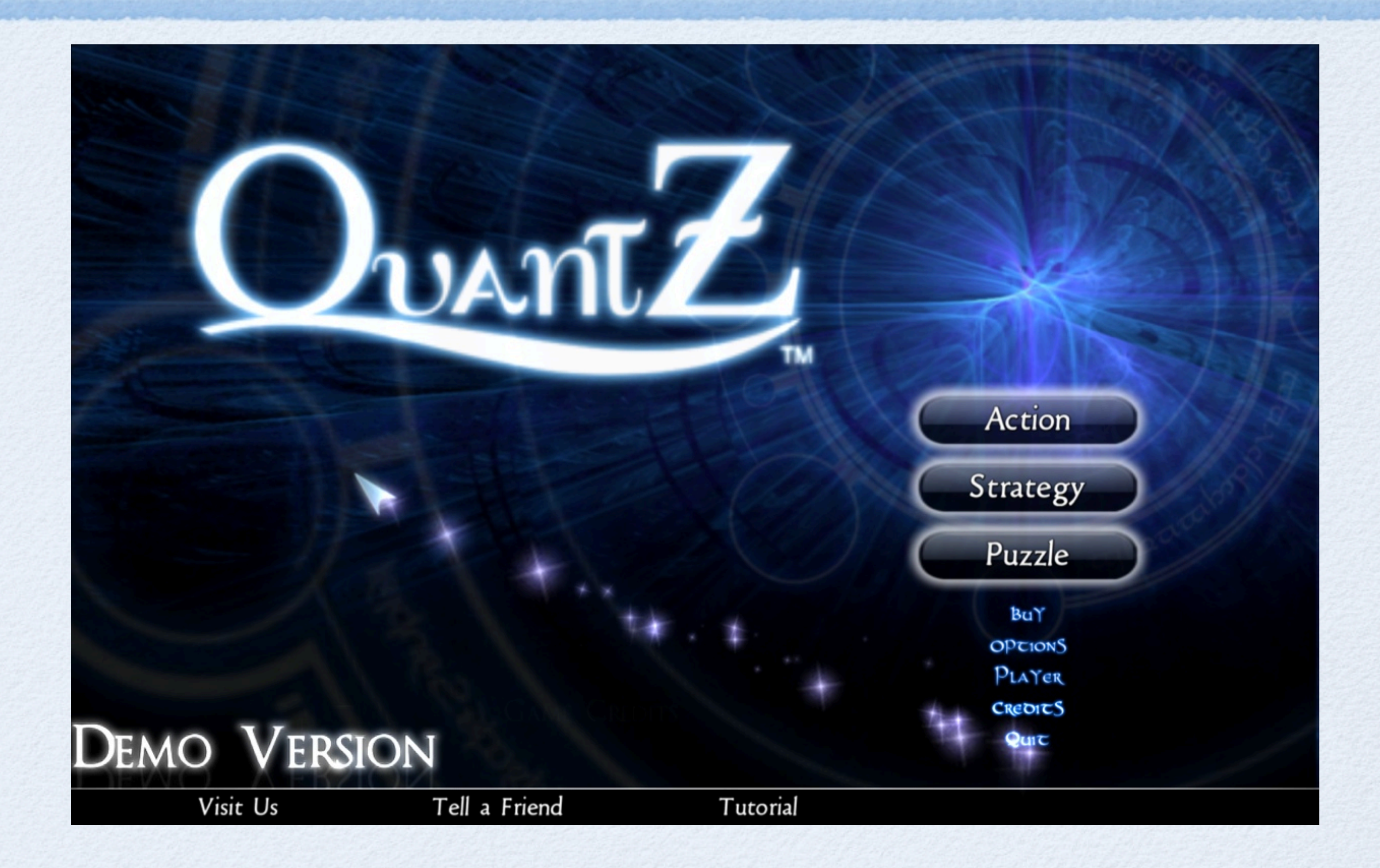

# iPhone Apps

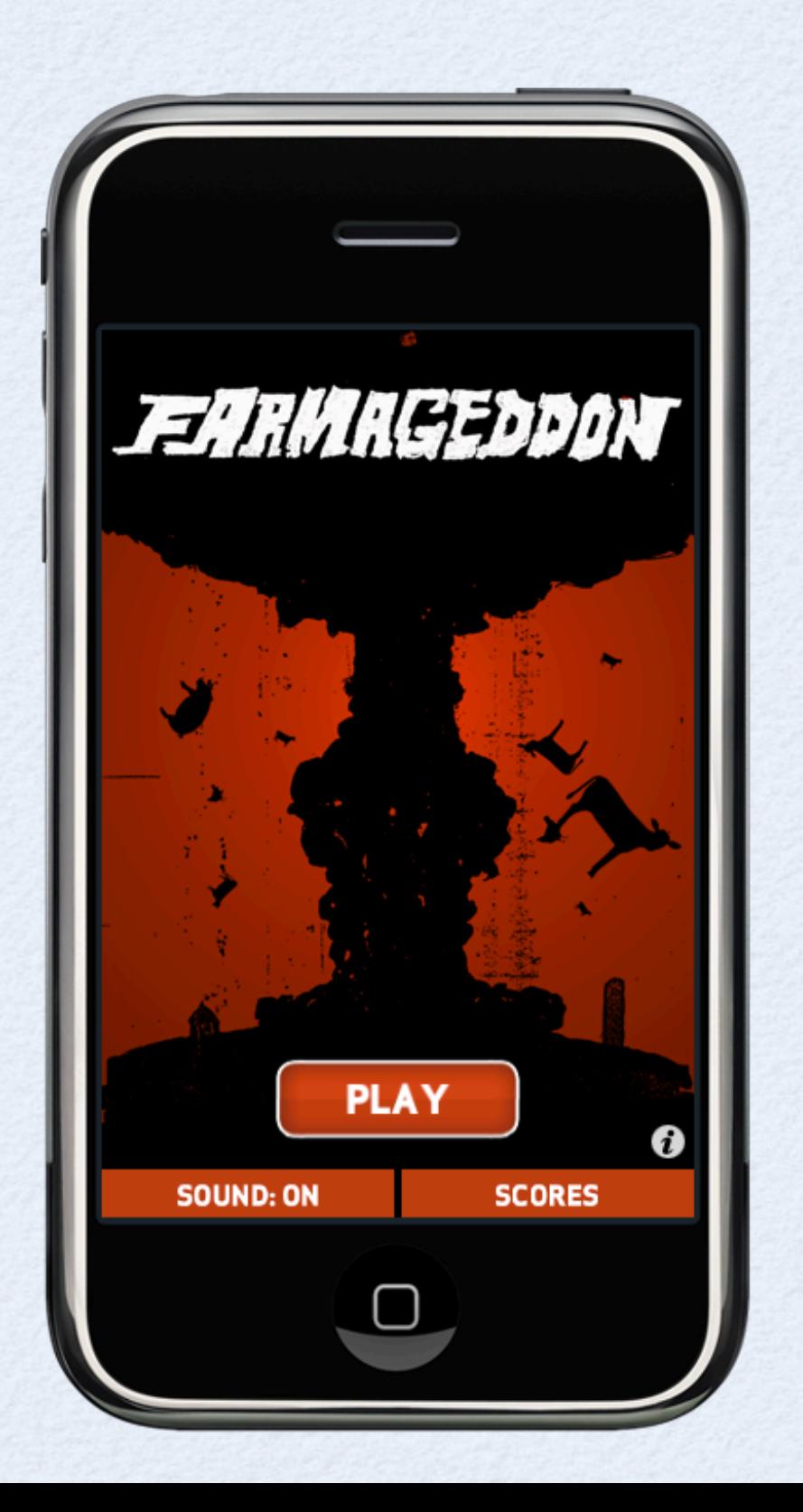

# Emacs Debugging

 $000$  $X$  emacs@macro.local File Edit Options Buffers Tools Complete In/Out Signals Help  $A \oplus A$  x &  $A \oplus X$   $\Omega$ Gambit v4.6.0  $\angle$  (load "fib.scm") "/Users/feeley/fib.scm"  $\rightarrow$  (break fib)  $\angle$  (fib 4) \*\*\* STOPPED IN fib. "fib.scm"02.8  $1$ .c \*\*\* STOPPED IN fib. "fib.scm"02.8  $1$ .c \*\*\* STOPPED IN fib. "fib.scm"02.8  $1$ ).s  $\vert \rightarrow \langle$ I #<procedure #2 <> \*\*\* STOPPED IN fib. "fib.scm"02.10  $1$ .s  $\vert \cdot \rangle$  n  $\vert$  2 \*\*\* STOPPED IN fib. "fib.scm"02.12  $1$ .s  $1 > 2$ 2 \*\*\* STOPPED IN fib. "fib.scm"02.7  $1$   $\Box$ All L24  $-1:***-$  \*schene\*  $(Inferior Scheme: run) -- 11:54PM 1.59 --$ (define (fib n) (if  $(k n 2)$ n.  $(+ (fib (- n 1)) (fib (- n 2))))$ (Scheme)--11:54PM 1.59 $fib{\bf .sc}$  $A11L2$ Mark set  $\overline{\mathbb{Z}}$ 

## Jedi: Jazz/Gambit IDE

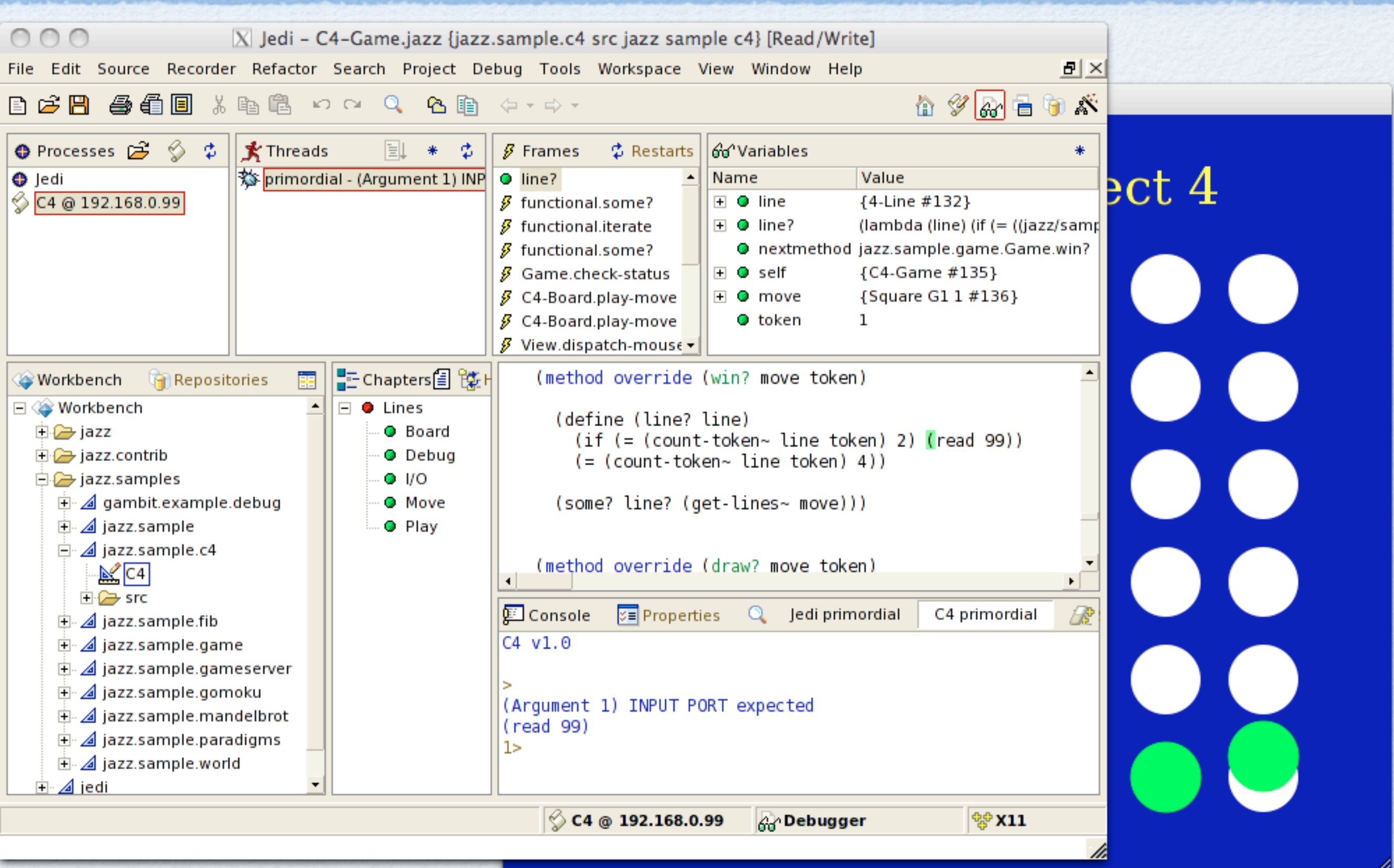

### Emilie: DB Front-End

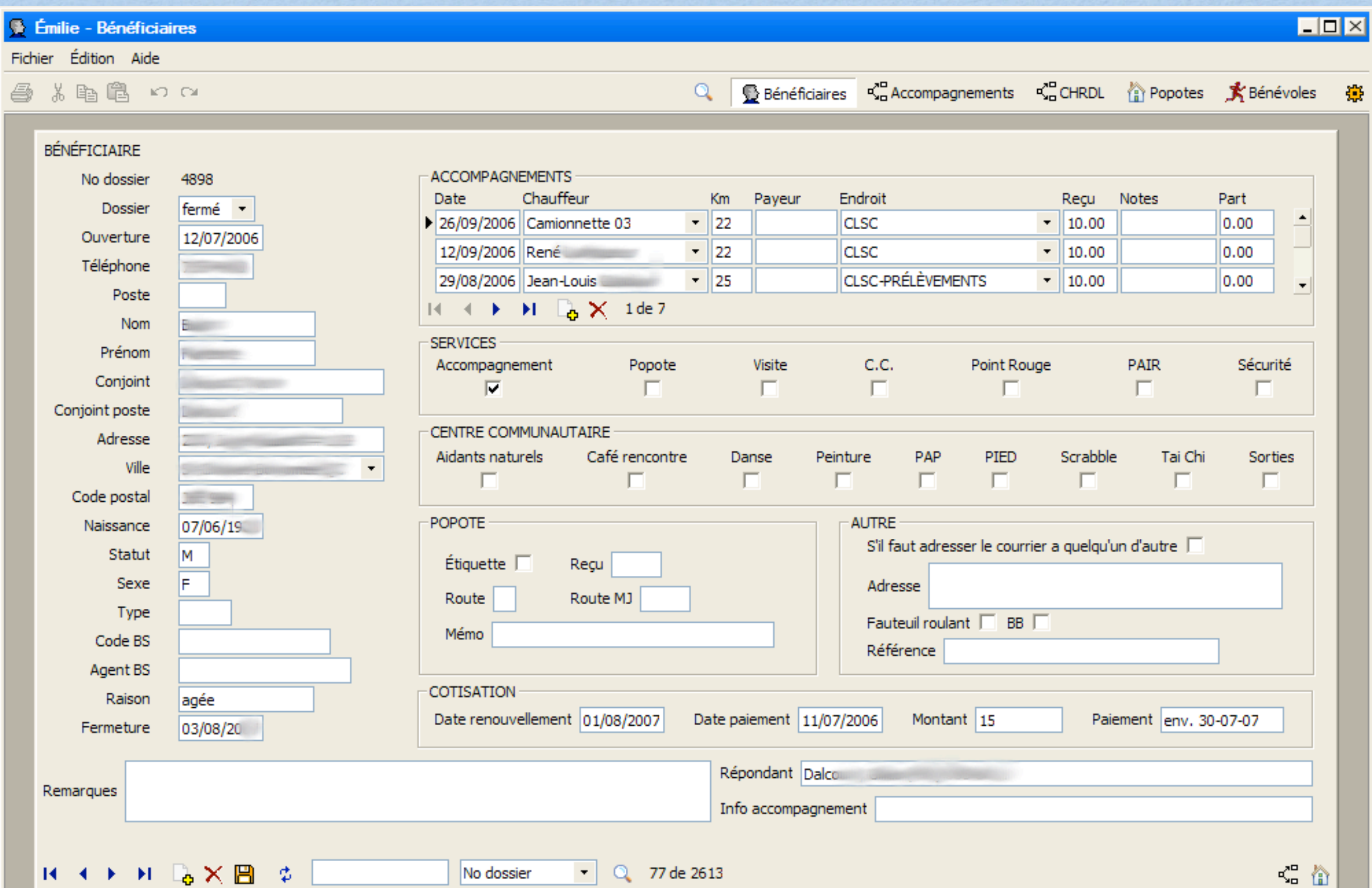

# Hospital Scheduler

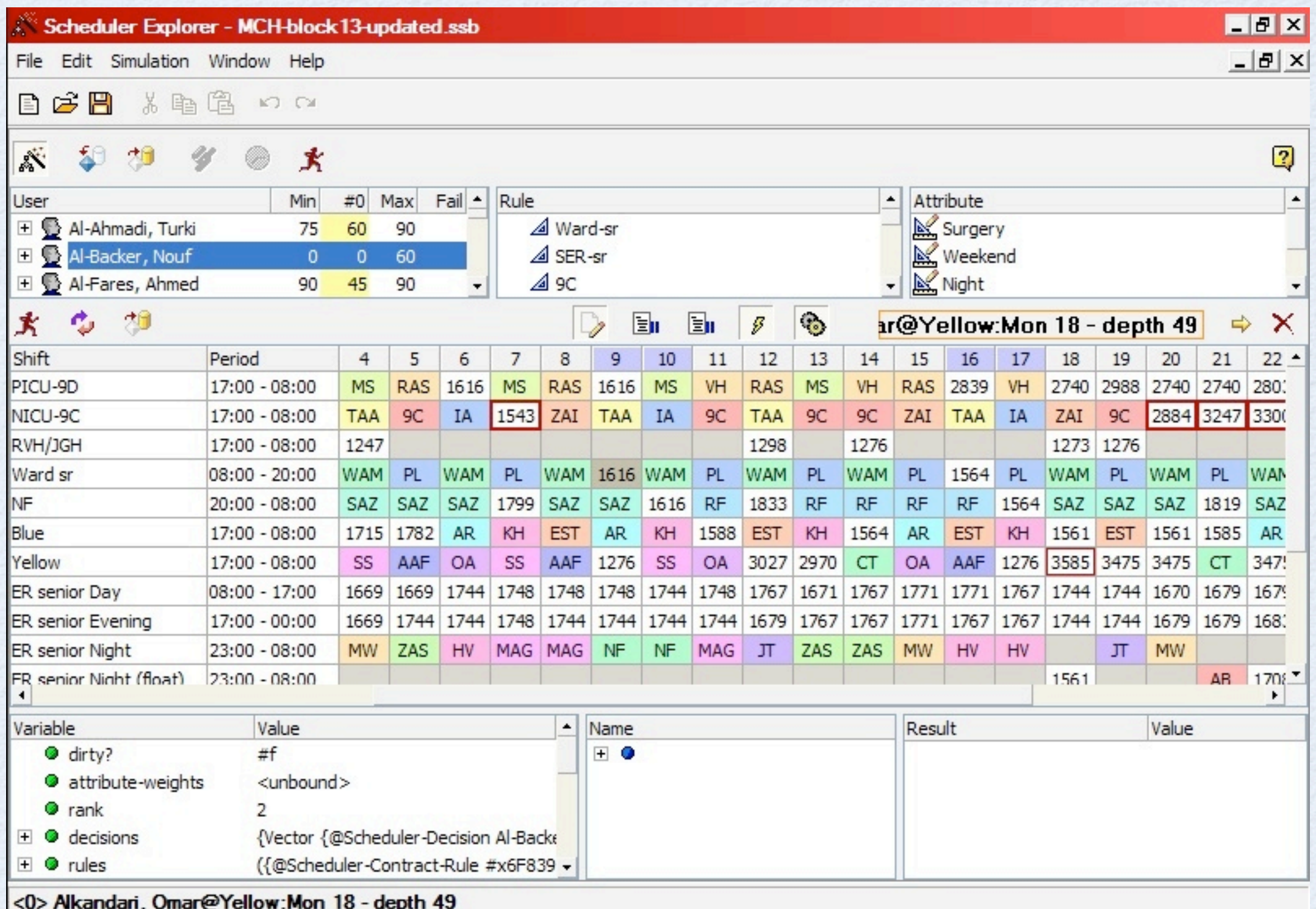

### Interested?

# Google "Gambit Scheme"

- Source and binary distributions
- Gambit wiki
- Gambit mailing list
	- Many thanks to:
		- Guillaume Cartier (JazzScheme)
		- Robert Lizee (Quantz)
		- James Long (Farmageddon)